## **Manage** *claves* **with** *biblatex*

#### **New fields**

**Maïeul Rouquette maieul <[at> maieul <dot> net](https://git.framasoft.org/maieul/biblatex-claves) Version 1.0.0 2016/09/11**

## **Contents**

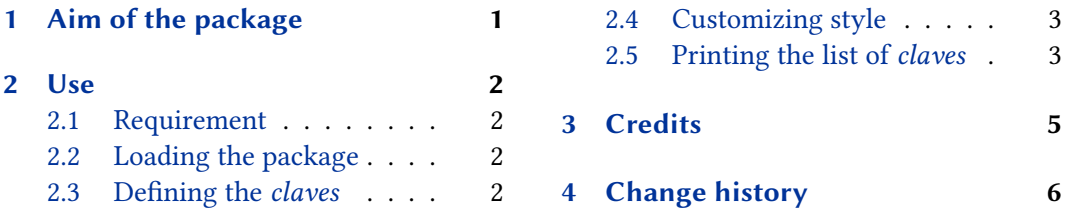

## **1 [Aim of the package](#page-1-0)**

Wh[en studying antic and me](#page-1-0)dieval literature, [we may find many diff](#page-5-0)erent texts published with the same title, or, in contrary, the same text published with different titles. To avoid confusion, scholars have published *claves*, which are books listing ancient texts, identifying them by an identifier — a number or a string of text. For example, for early Christianity, we have the *Bibliotheca hagiographica graeca*, 1 , the *Clavis Apocryphorum Novi Testamenti*, 2 and other *claves*.

It could be useful to print the identifier of a texts in one specific *clavis*, or in many *claves*. This package allows us to create new field for different *claves*, and to present all these fields in a consistent way.

Considering this example:

```
@bookinbook{BHG225,
        Bhg = {225},
        Cant = {285},
        Crossref = {AAA2.2},
        Editor = {Maximilien Bonnet},
        Pages = {292-302},
        Title = {Acta Barnabae}
}
@book{AAA2.2,
```
<sup>1</sup> François Halkin. *Bibliotheca hagiographica graeca*. 3rd ed. 3 vols. Subsidia Hagiographica 81. Bruxelles: Société des Bollandistes, 1957; François Halkin. *Auctarium bibliothecae hagiographicae graecae*. Subsidia Hagiographica 47. Bruxelles: Société des Bollandistes, 1969; François Halkin. *Novum auctarium bibliothecae hagiographicae graecae*. Subsidia Hagiographica 65. Bruxelles: Société des Bollandistes, 1984.

<sup>2</sup>Maurice Geerard. *Clavis Apocryphorum Novi Testamenti*. Corpus Christianorum. Turnhout: Brepols, 1992.

```
Address = {Darnstadt},
Date = {1903},
Editor = {Maximilien Bonnet},
Location = {Leipzig},
Publisher = {Hermann Mendelssohn},Title = {Acta Apostolorum Apocrypha},
Volume = {2.2}}
```
It will be typeset as:

*Acta Barnabae* (BHG 225; CANT 285). In: *Acta Apostolorum Apocrypha*. Ed. by Maximilien Bonnet. Vol. 2.2. Leipzig: Hermann Mendelssohn, 1903, pp. 292–302

Here, we can see the "BHG" and "CANT" identifiers.

### **2 Use**

#### **2.1 Requirement**

The package requires *biblatex* 3.5 or later.

#### **2.2 Loading the package**

As the package defines new fields, it must be loaded as a bibliography style:

**\usepackage**[bibstyle=claves,citestyle=<your-citestyle>]{biblatex}

The *verbose* bibliography style is automatically loaded.

If you must load an other bibliography style, or if you need to load package which requires to be loaded as bibliography style, like *biblatex-bookinother*, you must use the *biblatex-multiple-dm* package. For example:

```
\usepackage[tools={claves,bookinther},bibstyle=verbose]{biblatex-multiple-dm}
\usepackage[bibstyle=multiple-dm,citestyle=<your-citestyle>]{biblatex}
```
Read the *biblatex-multiple-dm* handbook for more details.

#### **2.3 Defining the claves**

You must define which *claves* you want to use, using \AddBiblatexClavis in your pream**ble**. This command takes on argument, which is the abbreviated form of the concerned *clavis*. For example, in this handbook, the preamble contains:

**\AddBiblatexClavis**{BHG} **\AddBiblatexClavis**{CANT} <span id="page-2-0"></span>Note the following points:

- The order of \AddBiblatexClavis determines in which order will be typeset the *claves* in bibliographic entries.
- The case of the argument will be used for typesetting the *claves* in bibliographic entries.

After that, you just have to add the fields in the concerned entry of the .bib file. Notes that if you don't call the concerned \AddBiblatexClavis, the *clavis* won't be typeset. That allows you to decide, in the last time of your work, which *claves* you will use.

#### **2.4 Customizing style**

You can redefine:

- The \multiclavesseparator macro, which defines which character will be typeset between the different *claves* identifiers. By default, a semicolon.
- The \clavisseparator macro, which defines which character will be typeset between the *clavis* abbreviated form and the *clavis* identifier. By default, just a space.
- The claves fieldformat, which define the way all the *claves* and identifier will be typeset. By default, between parenthesis.

Note that you must use the *biblatex* punctuation macro. Here, the default definition:

```
\newcommand{\multiclavesseparator}{\addsemicolon\ifpunct{\addspace}{}}
\newcommand{\clavisseparator}{\addspace}
\DeclareFieldFormat{claves}{\mkbibparens{#1}}
```
#### **2.5 Printing the list of claves**

You could want to print the list of the *claves* used, with the bibliographic reference. To do, you must define some entries in your .bib file corresponding to the *claves*:

```
@book{CANT,
```

```
Address = {Turnhout},
        Author = {Maurice Geerard},
        Date = {1992},
        Publisher = {Brepols},
        Series = {Corpus Christianorum},
        Title = {Clavis Apocryphorum Novi Testamenti}}
@mvbook{BHG_3,
        Address = {Bruxelles},
        Author = {Francois Halkin}.
```

```
Date = {1957},
        Edition = {3},
        Number = {81},
        Publisher = {{Société des Bollandistes}},
        Series = {Subsidia Hagiographica},
        Title = {Bibliotheca} hagiographica graeca},
        Volumes = \{3\}@book{BHG_auctarium,
        Address = {Bruxelles},
        Author = {Francois Halkin},
        Date = {1969},
        Number = {47},
        Publisher = {{Société des Bollandistes}},
        Series = {Subsidia Hagiographica},
        Title = {Auctarium bibliothecae hagiographicae graecae}}
@book{BHG_novum_auctarium,
        Address = {Bruxelles},
        Author = {François Halkin},
        Date = {1984},
        Number = {65},
        Publisher = {{Société des Bollandistes}},
        Series = {Subsidia Hagiographica},
        Title = {Novum auctarium bibliothecae hagiographicae graecae}}
```
As you can see, the *Bibliotheca hagiographica graeca* claves is in reality composed by one book in three volumes and two supplements ("auctarium"). We could define a @set entry directly in the .bib file. However, it could happen that you need to cite each entry individually, and a global @set entry does not allow it.<sup>3</sup>

That's why the best way is to define locally entry set in a refsection environment.<sup>4</sup> Consequently, we provide a \citeallclaves macro, which automatically add a \nocite for all the *claves* defined by the \AddBiblatexClavis macros in your preamble.

We also provide a claves sorting scheme, and a claves bibliographic environment. So to print the concerning *claves*, while defining local @set entry, you must do something like this:

```
\begin{refsection}
 \begin{refcontext}[sorting=claves]
    \setlength{\shorthandwidth}{3em}
   \defbibentryset{BHG}{BHG 3, BHG auctarium, BHG novum auctarium}
   \citeallclaves% Be careful on the order
```
<sup>3</sup>Cf. https://github.com/plk/biblatex/issues/470.

<sup>4</sup>Read the *biblatex* handbook about this environment, which allow you to have a local bibliography.

```
\printbibliography[env=claves,title=List of \emph{claves}]
 \end{refcontext}
\end{refsection}
```
That produces the following output:

## **List of claves**

BHG Halkin, François. *Bibliotheca hagiographica graeca*. 3rd ed. 3 vols. Subsidia Hagiographica 81. Bruxelles: Société des Bollandistes, 1957 — *Auctarium bibliothecae hagiographicae graecae*. Subsidia Hagiographica 47. Bruxelles: Société des Bollandistes, 1969 — *Novum auctarium bibliothecae hagiographicae graecae*. Subsidia Hagiographica 65. Bruxelles: Société des Bollandistes, 1984. CANT Geerard, Maurice. *Clavis Apocryphorum Novi Testamenti*. Corpus Christianorum. Turnhout: Brepols, 1992.

Note the following points:

- The bibliographic keys are used as label. Consequently, be careful with case, as *biber* is sensitive to it.
- Many time, *claves* have a shorter former too long for the default label size defined by *biblatex*. That why, in our example, we have redefined the \shorthandwidth length.
- Contrary to the default style, all the entry of a @set are in there own paragraph, and we use dashes when citing many times the same author. If you want to define your own bibliographic environment devoted to the *claves*, you can use the following lines insides:

```
\renewcommand{\entrysetpunct}{\endgraf}
\clavesadddashinset
```
## **3 Credits**

This package was created for Maïeul Rouquette's phd dissertation $^5$  in 2016. It is licensed on the *ETEX Project Public License*.<sup>6</sup>.

All issues can be submitted, in French or English, in the Framasoft issues page.<sup>7</sup>

<sup>5</sup> http://apocryphes.hypothese.org.

<sup>6</sup> http://latex-project.org/lppl/lppl-1-3c.html.

<sup>&</sup>lt;sup>7</sup>https://git.framasoft.org/maieul/biblatex-claves/issues.

# <span id="page-5-0"></span>**4 Change history**

**1.0.0 2016-09-1**

First public release.